## Algorithms and Data Structures for Data Science Graph Traversals

CS 277 Brad Solomon April 3, 2024

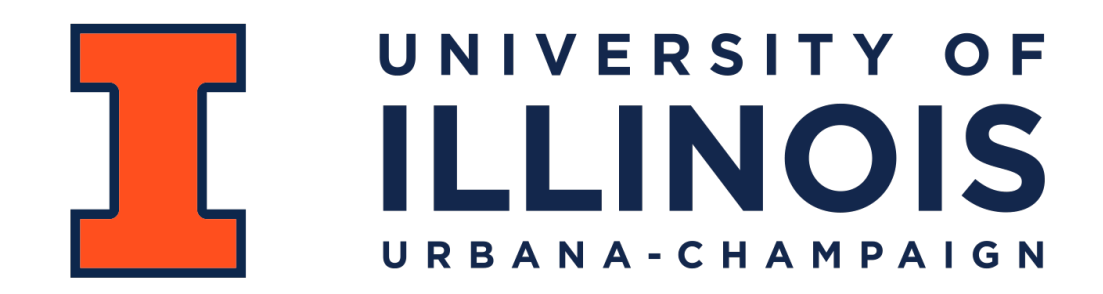

Department of Computer Science

## Learning Objectives

Practice using NetworkX to build and explore graphs

Implement breadth and depth traversals on graphs

Extend NetworkX for weighted and directed graphs

## NetworkX Graph ADT

#### **Find**

```
getVertices() —> list( G.nodes() )
getEdges(v) \longrightarrow G[v]areAdjacent(u, v) \Longrightarrow G.has_edge(u, v)
```
#### **Insert**

```
insertVertex(v) \longrightarrow G.addnode(v)
```

```
insertEdge(u, v) \longrightarrow G.add\_edge(u, v)
```
#### **Remove**

```
removeVertex(v) —> G.remove_node(v)
removeEdge(u, v) —> G.remove_edge(u, v)
```
## Graph Practice 1: Build the following graph

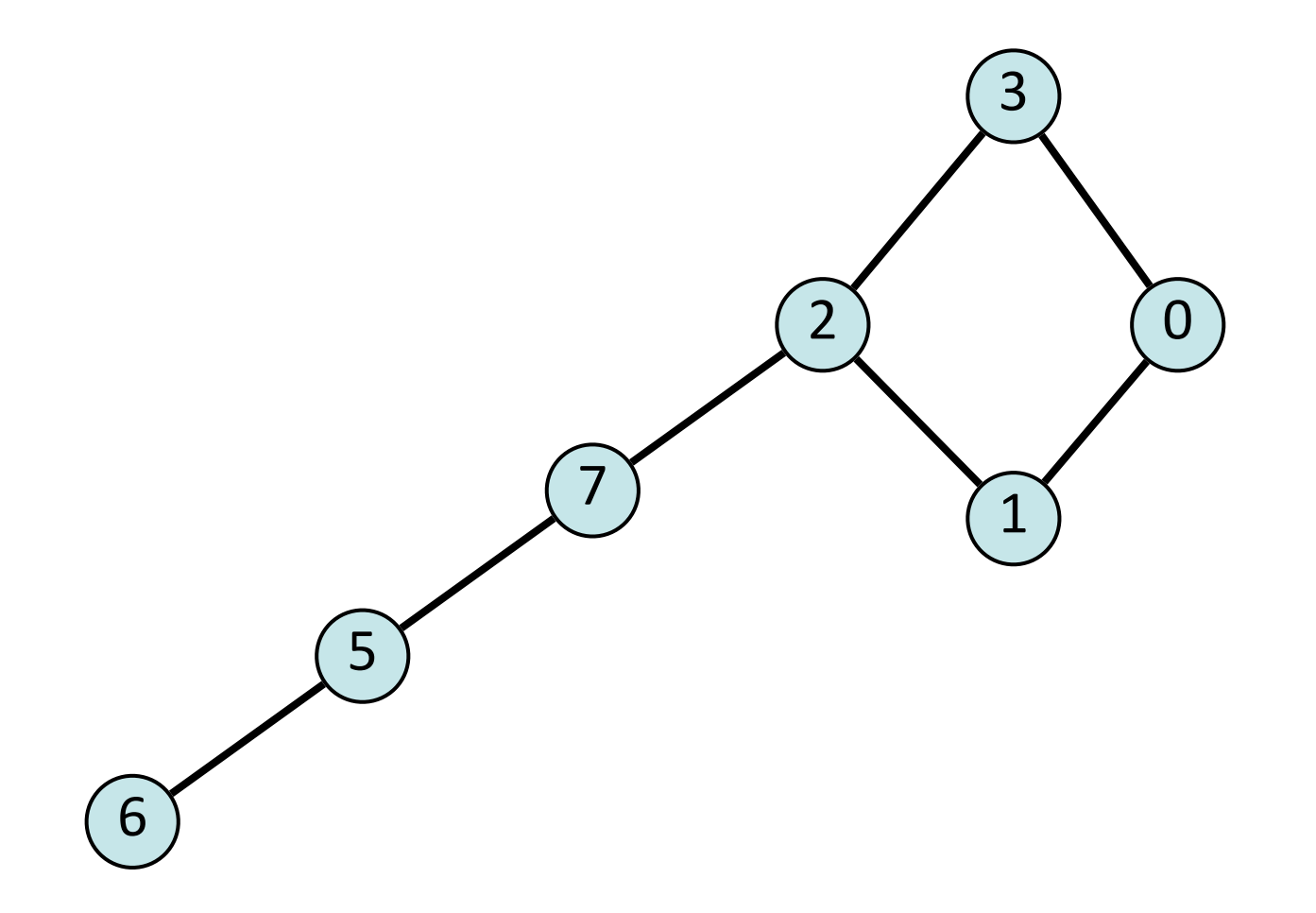

# Graph Practice 1: Build the following graph

We can build a graph in NetworkX by adding edges one at a time:

```
G = nx.Graph() 
   G.add_edge(0, 1) 
   G.add_edge(1, 2) 
 G.add_edge(2, 3) 
7 
   G.add_edge(3, 0) 
   G.add_edge(5, 6) 
   G.add_edge(5, 7) 
   G.add_edge(7, 2) 
 1 
 2 
 3 
 4 
 5 
 6 
 8 
 9 
10 
11 
12 
13 
14 
15 
16 
17 
18 
19 
20 
21 
22
```
# Graph Practice 1: Build the following graph **Given a list of edges, we can build the graph all at once**

 $G = nx.Graph([0, 1), (0, 3), (1, 2), (2, 3), (2, 7), (5, 6), (5, 7)])$ 

#### **Given a NumPy matrix, we can build the graph all at once**

G = nx.Graph(<NumPy Adjacency Matrix>)

#### **Given a file in format edge list or adjacency list**

G = nx.read\_edgelist(<edgeList file>)

 $G = nx$ . read adjlist(<adjList file>)

**Why not adjacency matrix?**

#### Graph Practice 2: Remove all odd vertices

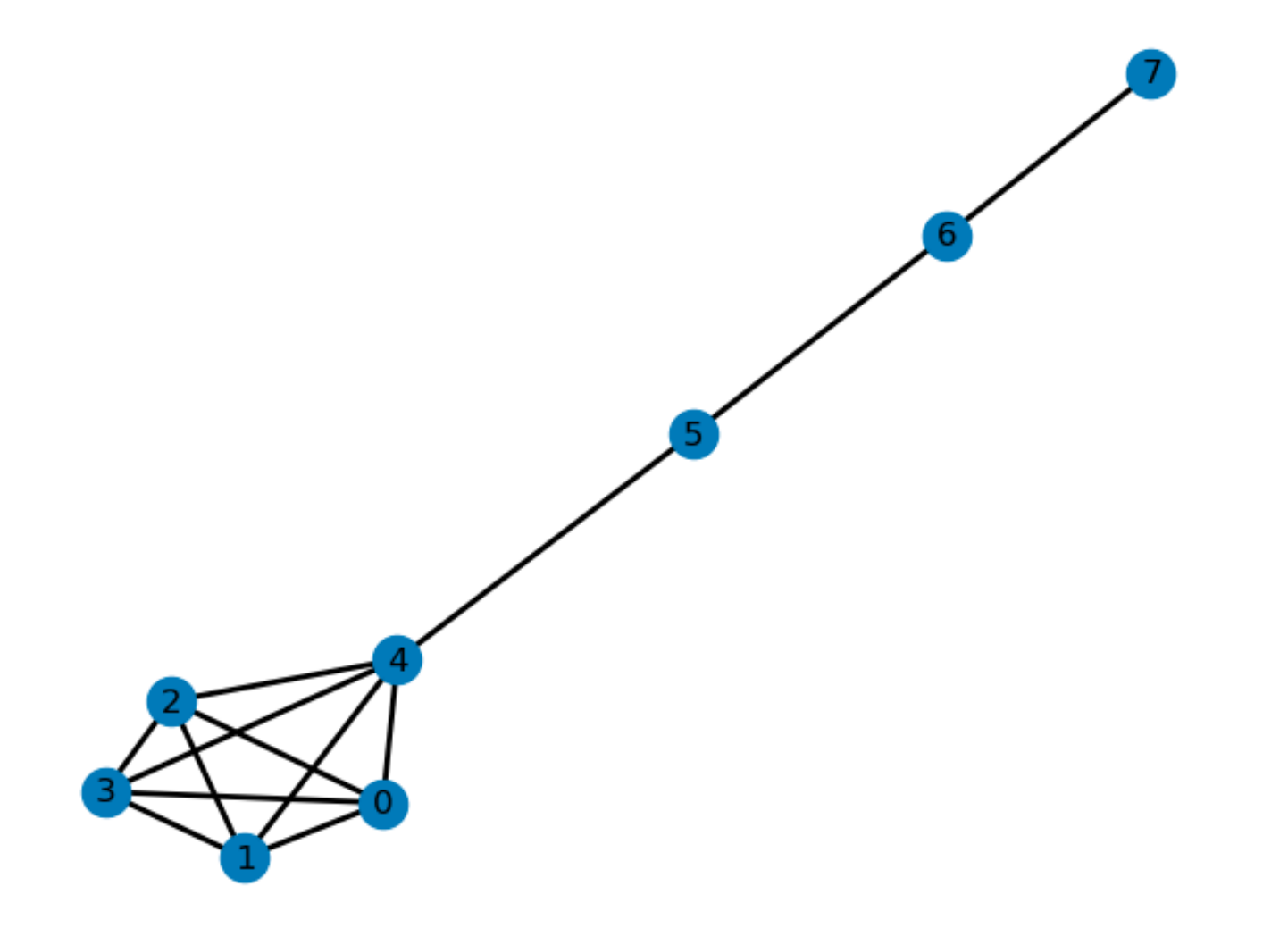

## Graph Practice 2: Remove all odd vertices

G.nodes() by default returns a **dictionary**.

```
nodes = list(G.nodes()) 
    for n in nodes: 
          if n % 2 == 1: 
                G.remove_node(n) 
 1 
 2 
 3 
 4 
 5 
 6 
 7 
 8 
 9 
10 
11 
12 
13 
14 
15 
16 
17 
18 
19 
20 
21 
22
```
#### Graph Practice 3: Find the highest degree vertex

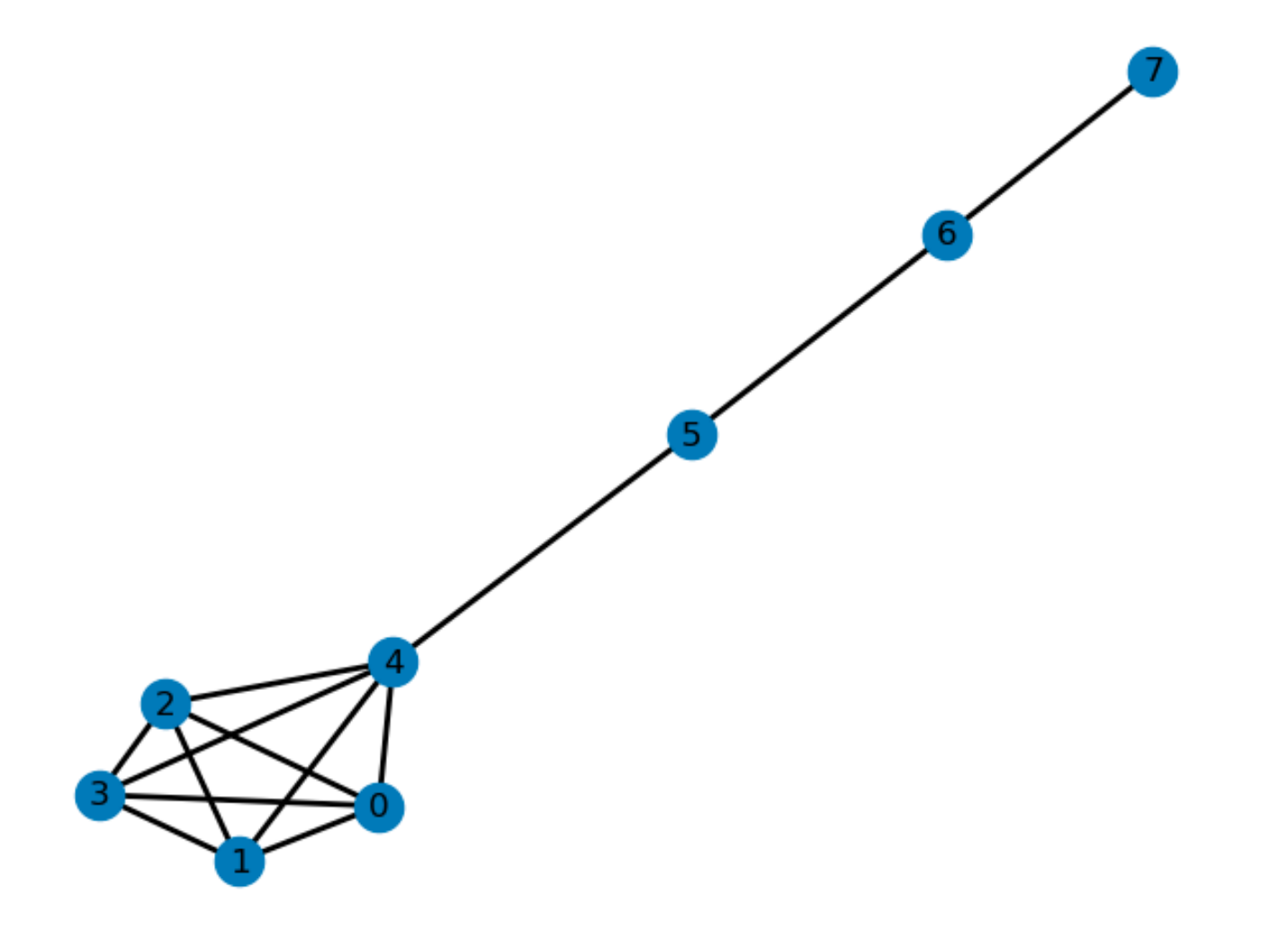

# Graph Practice 3: Find the highest degree vertex

We can build a graph in NetworkX by adding edges one at a time:

```
max = -1v = None 
    for n in G.nodes(): 
          if len(G[n].keys()) > max: 
               max = len(G[n].keys()) 
               v = n 
   print(v, max) 
 1 
 2 
 3 
 4 
 5 
 6 
 7 
 8 
 9 
10 
11 
12 
13 
14 
15 
16 
17 
18 
19 
20 
21 
22
```
# Graph Traversals

There is no clear order in a graph (even less than a tree!)

How can we systematically go through a complex graph in the fewest steps?

Tree traversals won't work — lets compare:

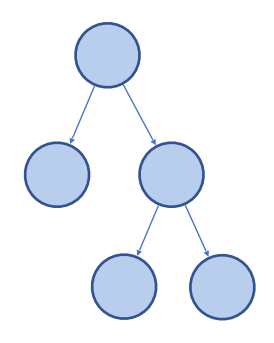

- Rooted
- Acyclic
- Clear base cases ('doneness')

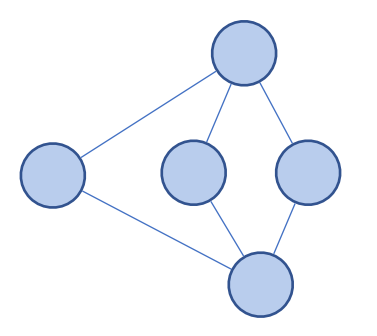

- Arbitrary starting point
- Can have cycles
- Must track visited nodes directly

# Simple BFS Traversal 1) Create a queue and a visit list

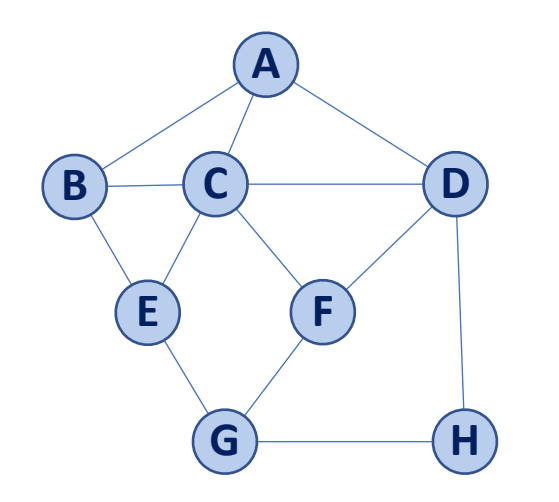

2) Initialize both to contain our start

3) While queue not empty:

Remove front vertex of queue

Check if each edge has been seen before

Add unvisited edges to queue (and list)

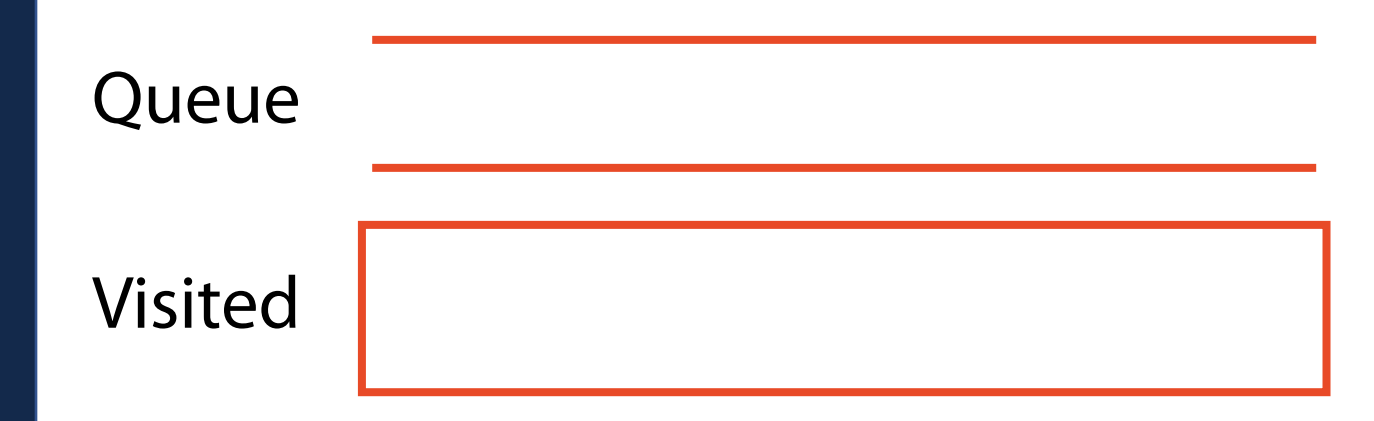

# Simple BFS Traversal 1) Create a queue and a visit list

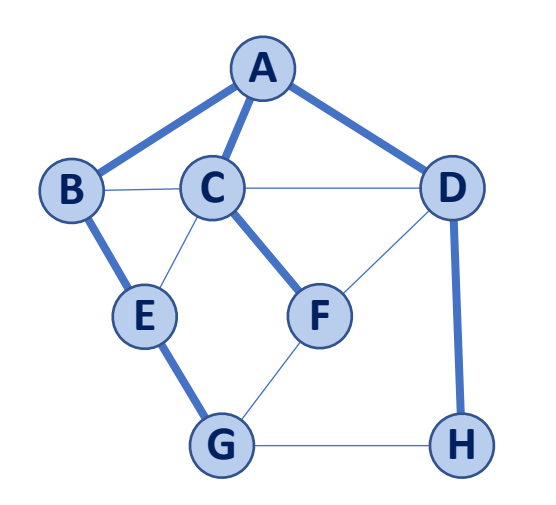

2) Initialize both to contain our start

3) While queue not empty:

Remove front vertex of queue

Check if each edge has been seen before

Add unvisited edges to queue (and list)

#### **What is my runtime?**

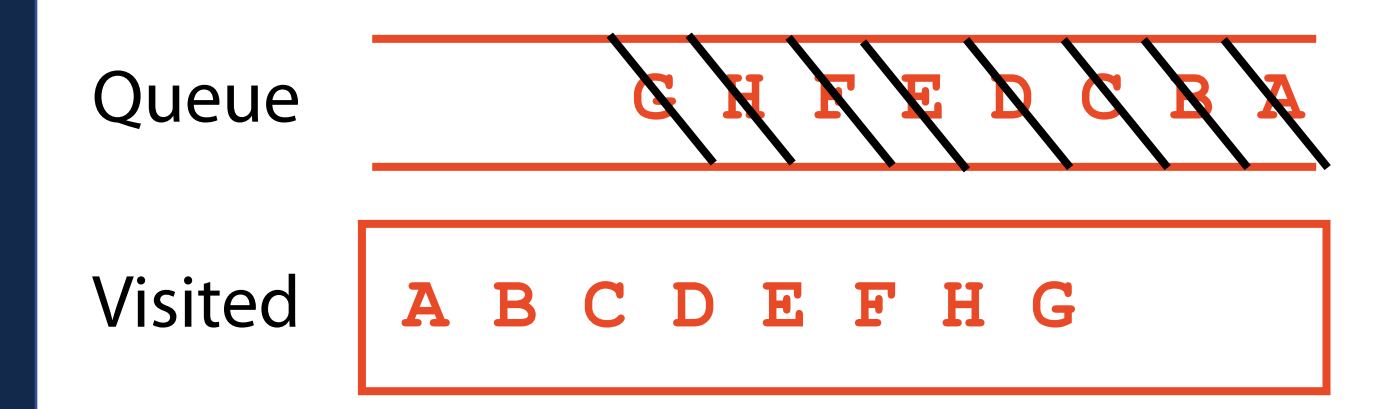

## Simple BFS Traversal

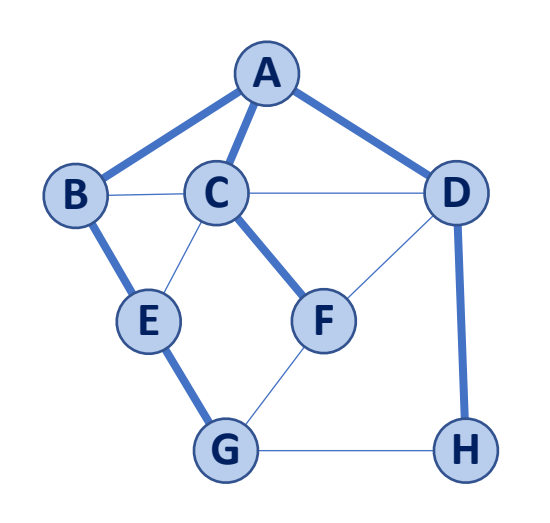

What is the shortest distance from **A** to **H**?

What is the shortest path from **A** to **H**?

#### What is the shortest path from **A** to **F**?

What is the shortest distance from **A** to **F**?

## Simple BFS Traversal

What data structure is this?

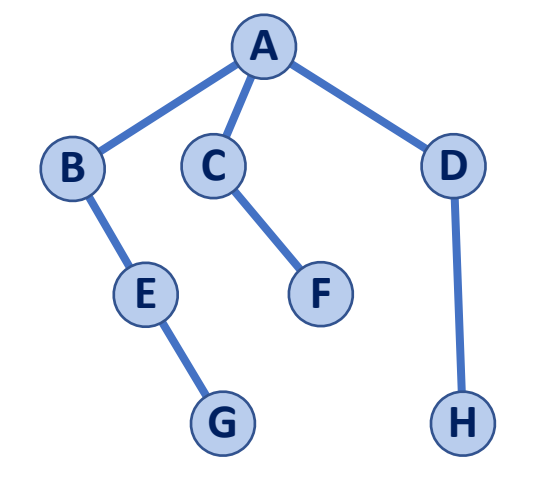

## Simple BFS Traversal

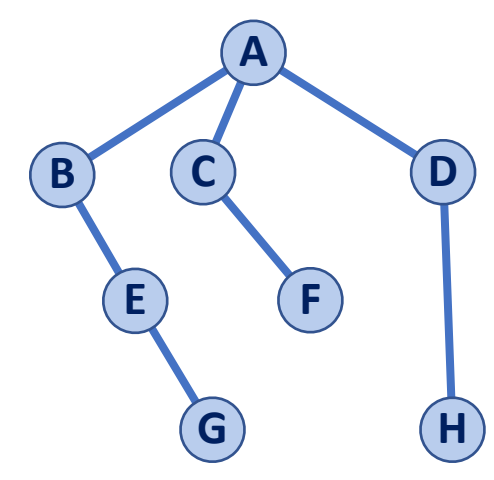

A **minimum spanning tree** is a tree formed by a subset of graph edges such that all vertices are connected with the smallest total possible edge weight

On an unweighted, undirected graph this MST can be built by tracking **discovery** edges during a BFS traversal

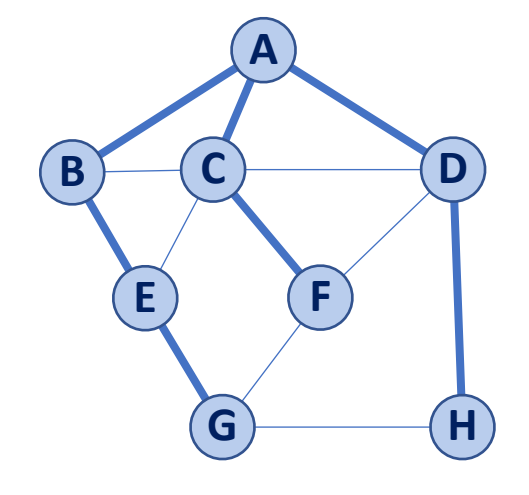

We call the remaining edges **cross** edges. What can I say about a graph with at least one **cross** edge?

## Traversal: BFS

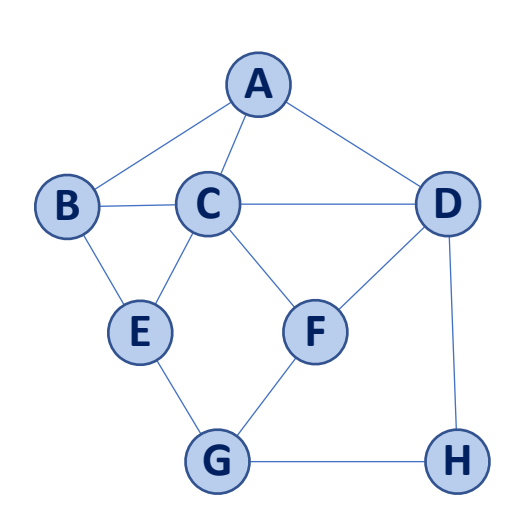

If we modify our BFS traversal algorithm, we can track both **distances** and **discovery edges!**

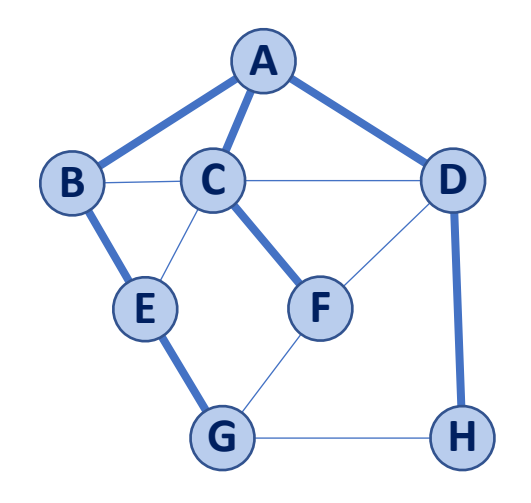

## **Traversal: BFS**

#### Replace 'visited' list with a **distance** and a **previous**

When we add to queue, record **previous**.

When we process vertex from queue, record **distance**.

"Unvisited" vertices have neither **distance** or **previous**

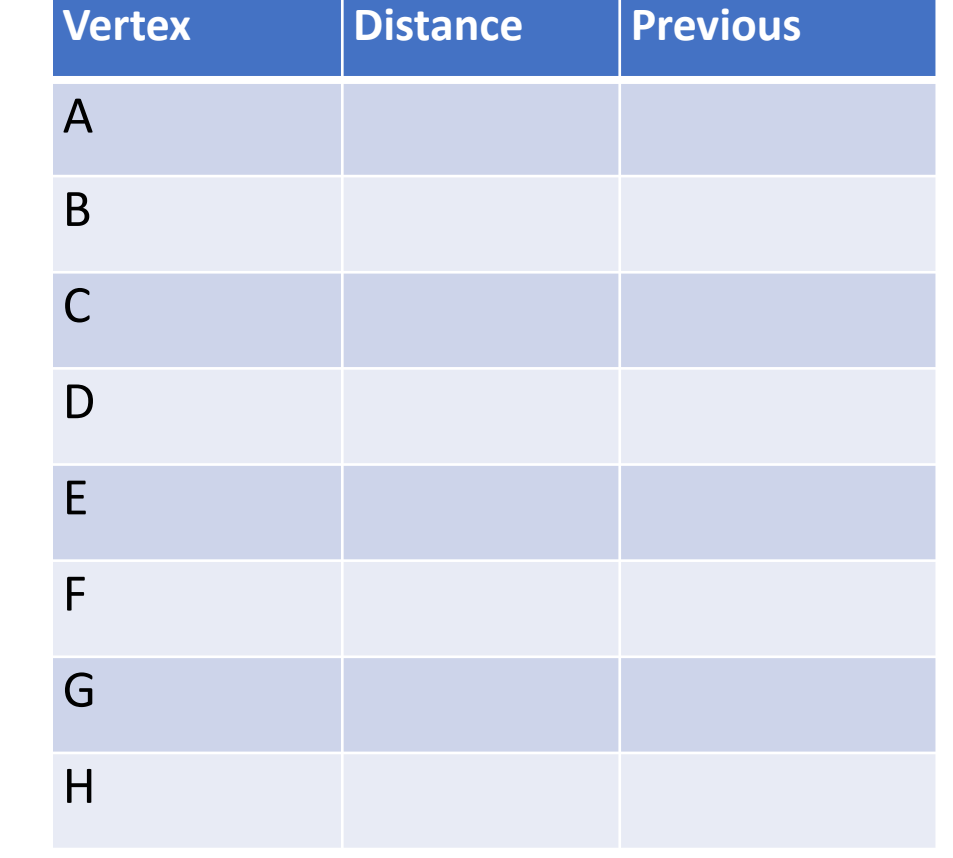

Queue

**A**

**E**

**B**

**C D**

**F**

**G H**

Traversal: BFS

#### Replace 'visited' list with a **distance** and a **previous**

When we add to queue, record **previous**.

When we process vertex from queue, record **distance**.

"Unvisited" vertices have neither **distance** or **previous**

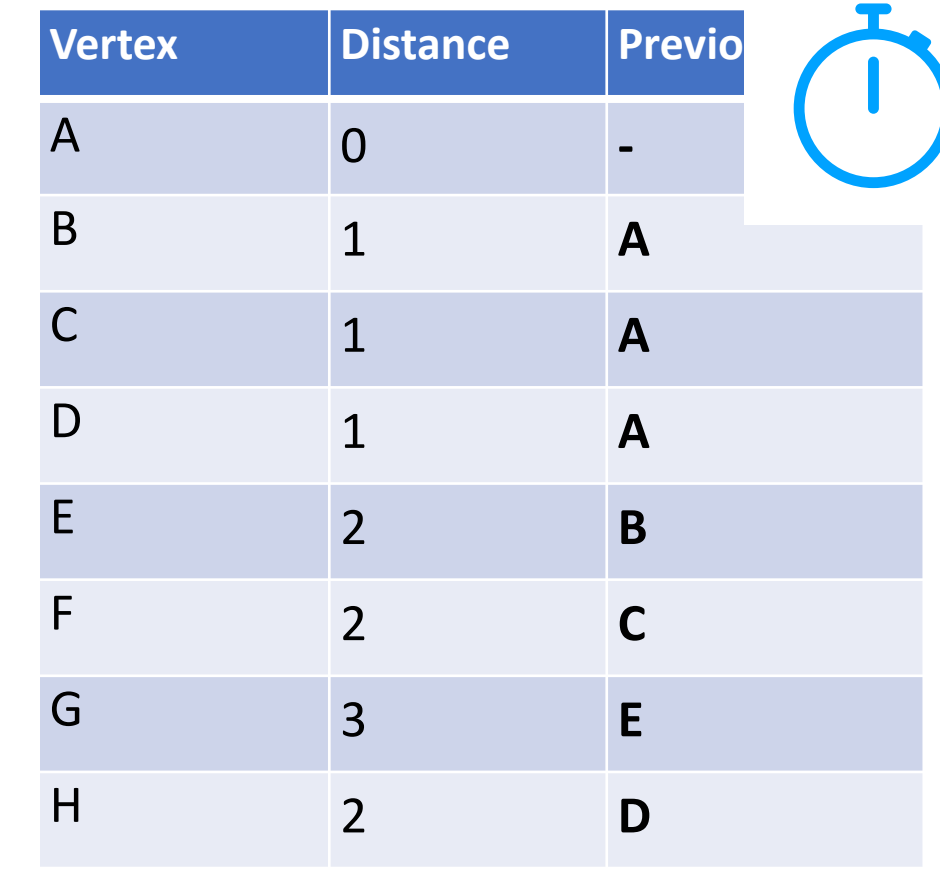

**G H F E D C B A**

Queue

**A**

**E**

**B**

**C D**

**F**

**G H**

## BFS Traversal using NetworkX

There are many different methods for running a BFS (different output):

```
G = nx.random_regular_graph(3, 6) 
 print(list(nx.bfs_edges(G, 0))) 
3 
   print(list(nx.bfs_predecessors(G, 0))) 
 print(nx.descendants_at_distance(G, 0, 0)) 
7 
   print(nx.descendants at distance(G, 0, 1))
   print(nx.descendants_at_distance(G, 0, 2)) 
print(nx.descendants_at_distance(G, 0, 3)) 
13 
   T = nx.bfs tree(G, 0)
 1 
 2 
 4 
 5 
 6 
 8 
 9 
10 
11 
12 
14 
15 
16 
17 
18 
19 
20 
21 
22
```
### Traversal: DFS

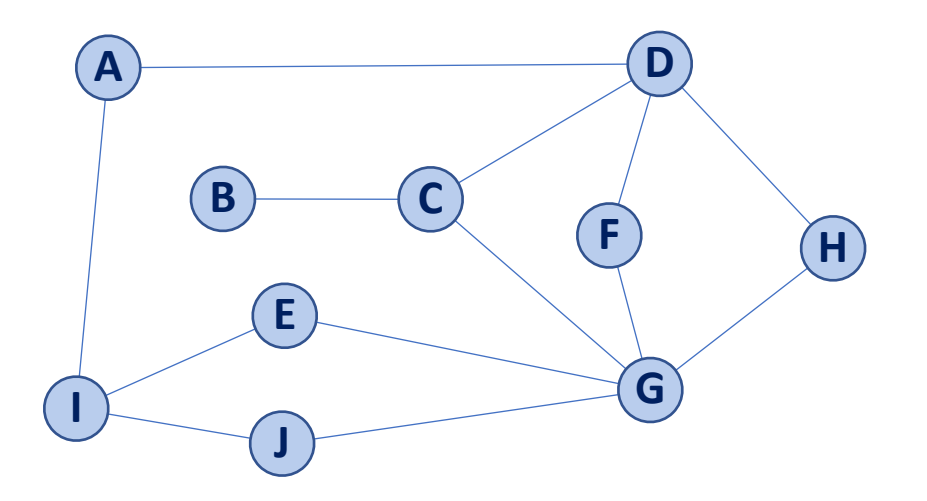

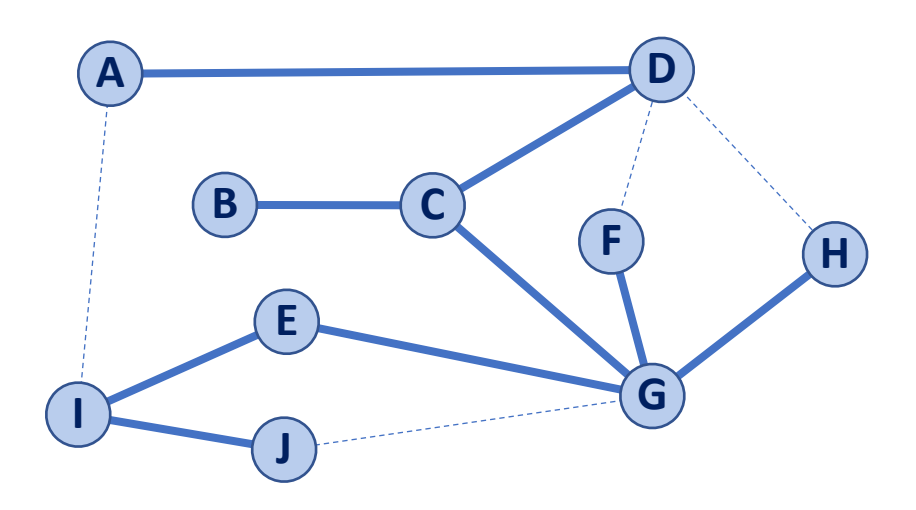

Traversal: DFS 1) Create a stack and a visit list 2) Initialize both to contain our start 3) While stack not empty: Use **top()** to look at current vertex If no unvisited children, **pop()** Otherwise, **push()** the first unvisited child

### Traversal: DFS

Do we still make a spanning tree?

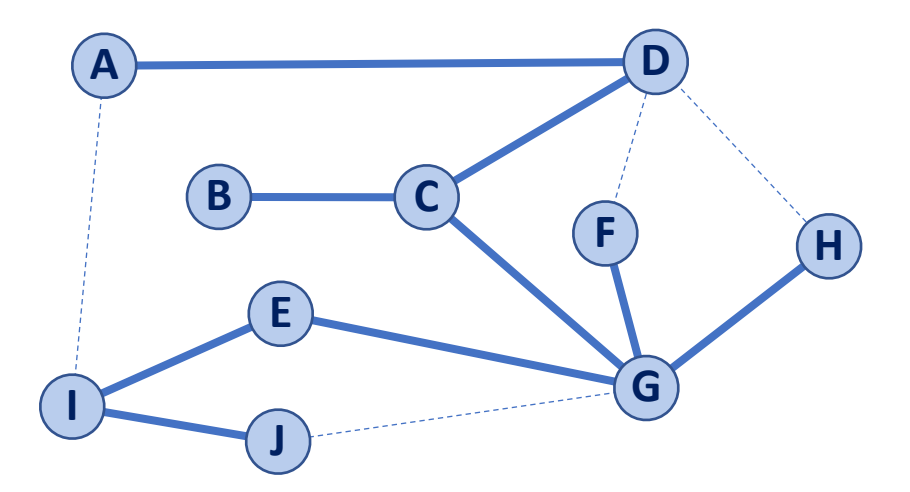

Does distance have meaning here?

#### **Discovery Edge**

Do our edge labels have meaning here?

**Back Edge**

## DFS Traversal using NetworkX

What can the BFS do that the DFS cannot do?

```
G = nx.random_regular_graph(3, 6) 
   print(list(nx.dfs_edges(G, 0))) 
 print(list(nx.dfs_predecessors(G, 0))) 
7 
print(list(nx.find_cycle(G, 0))) 
10 
   T = nx.dfs_tree(G, 0)
 1 
 2 
 3 
 4 
 5 
 6 
 8 
 9 
11 
12 
13 
14 
15 
16 
17 
18 
19 
20 
21 
22
```
# DFS vs BFS Runtime

**DFS: BFS:**

Use Cases**:** Use Cases**:**

#### Peak Memory Cost: Peak Memory Cost:

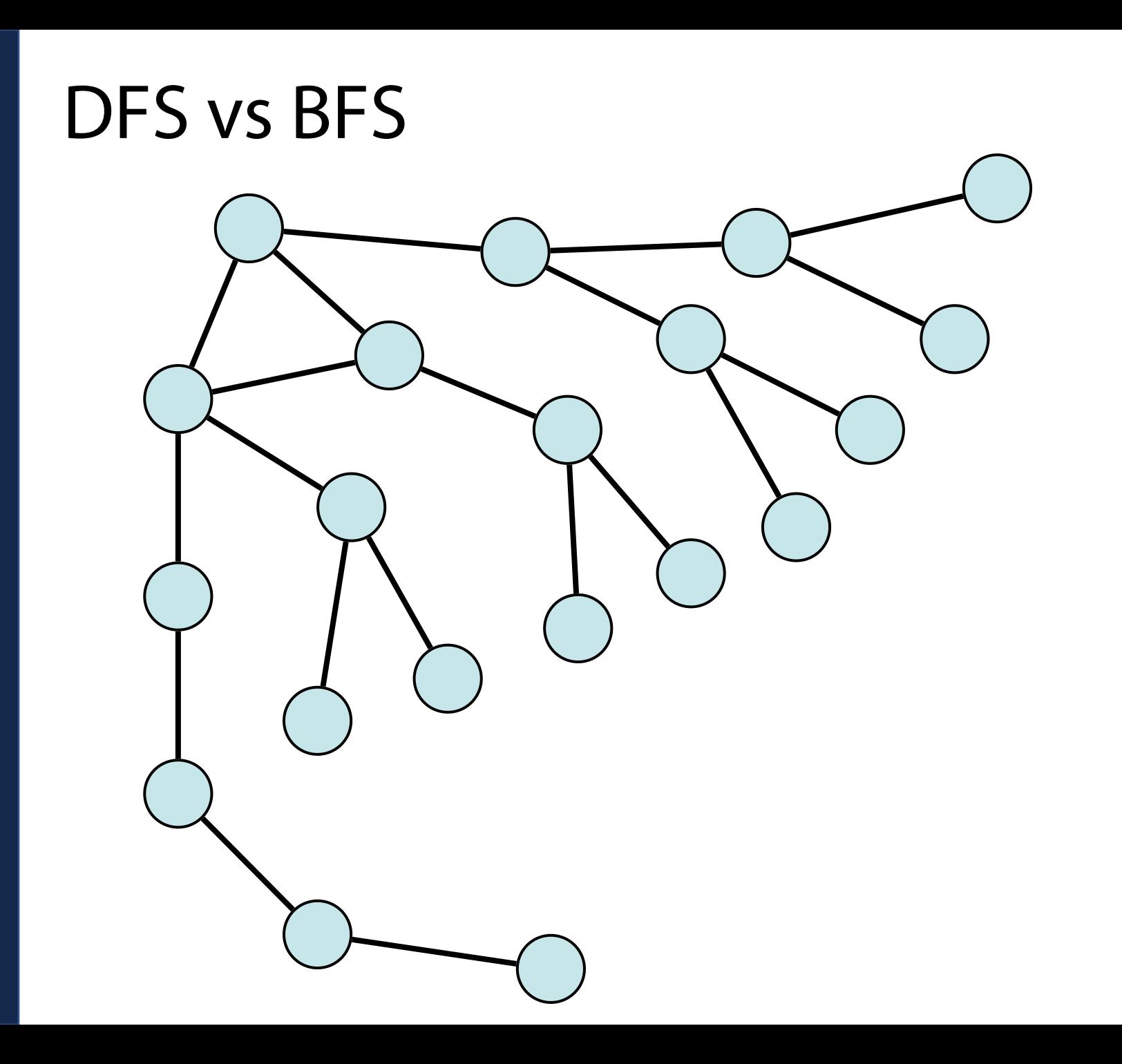

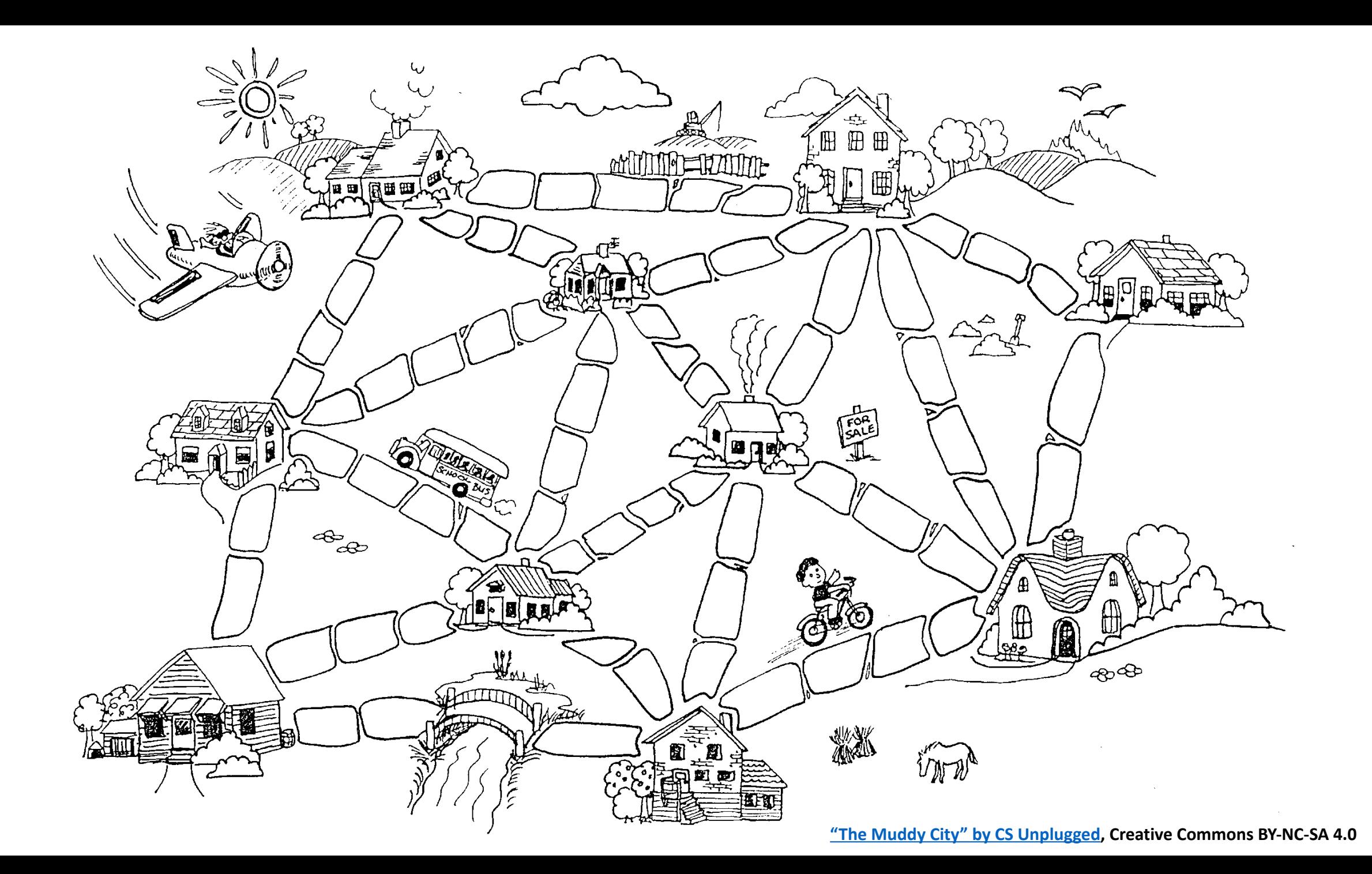